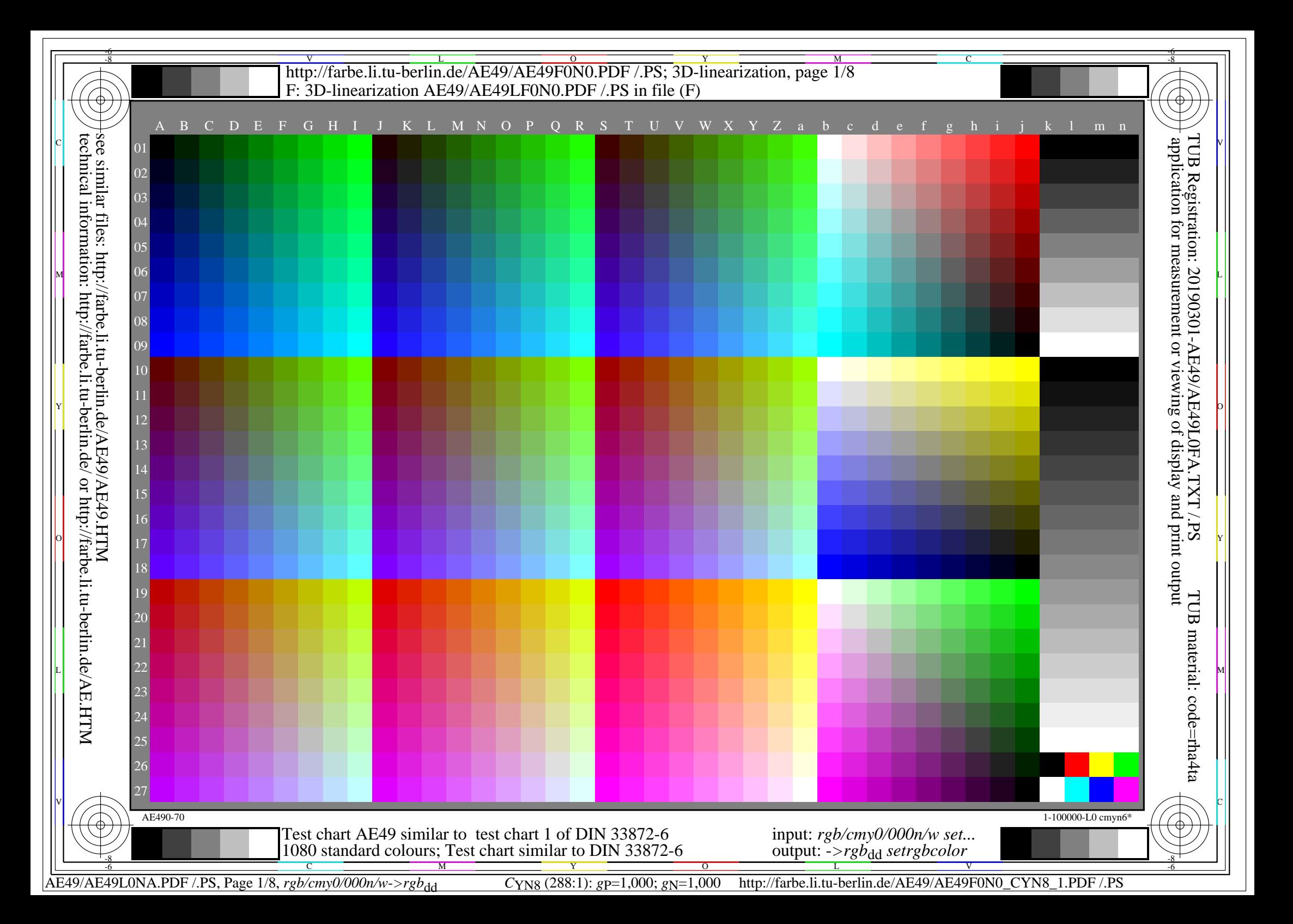

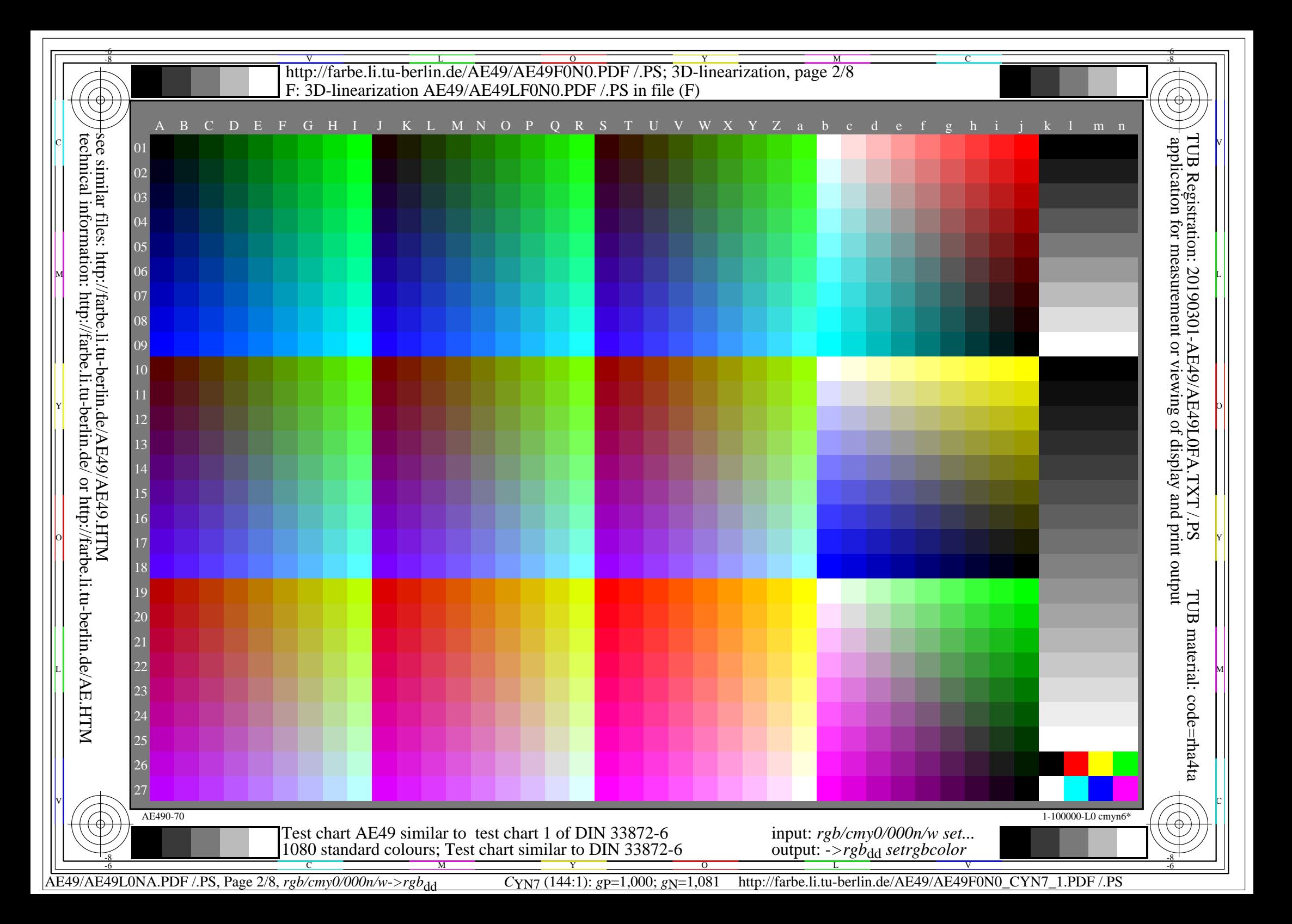

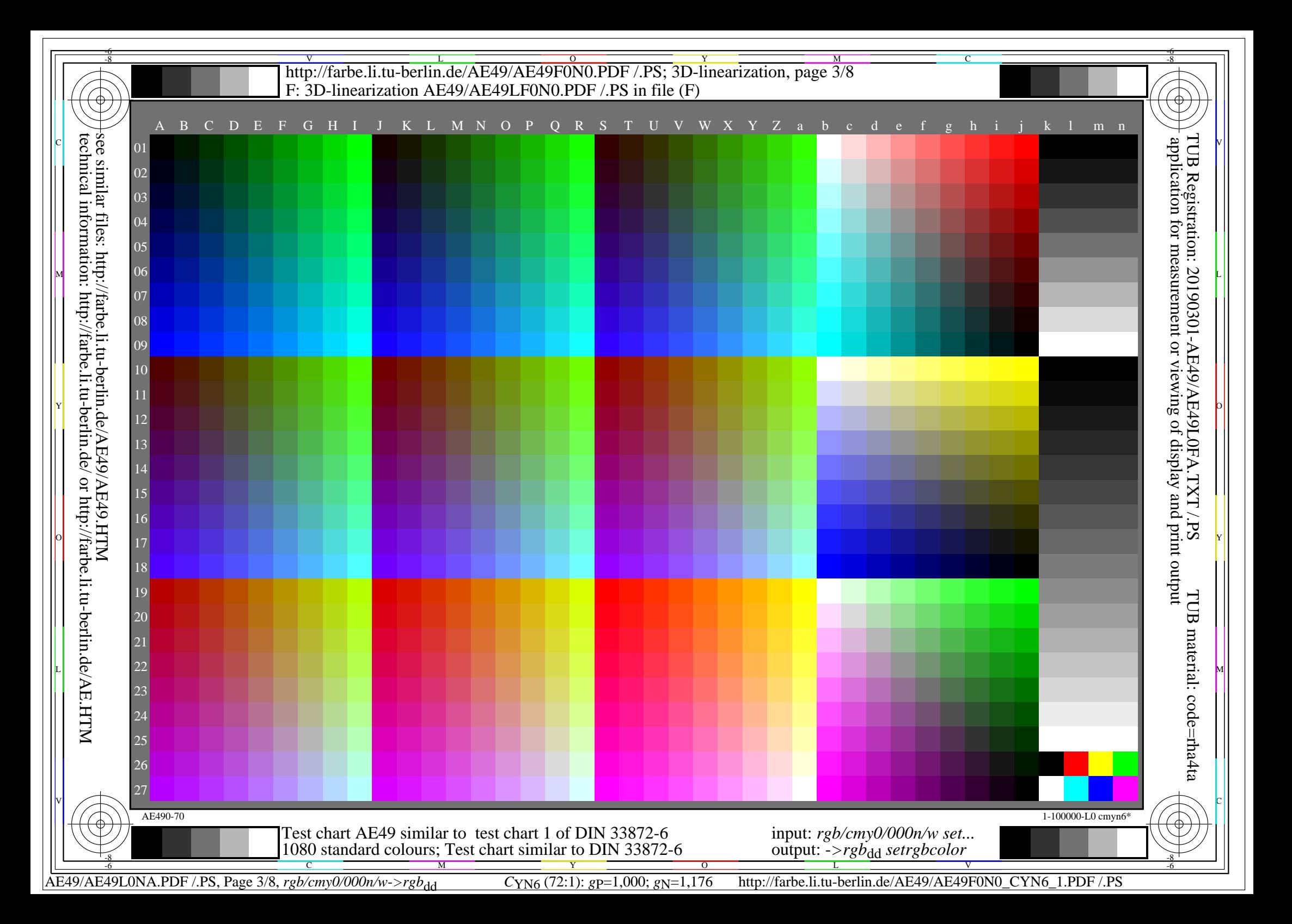

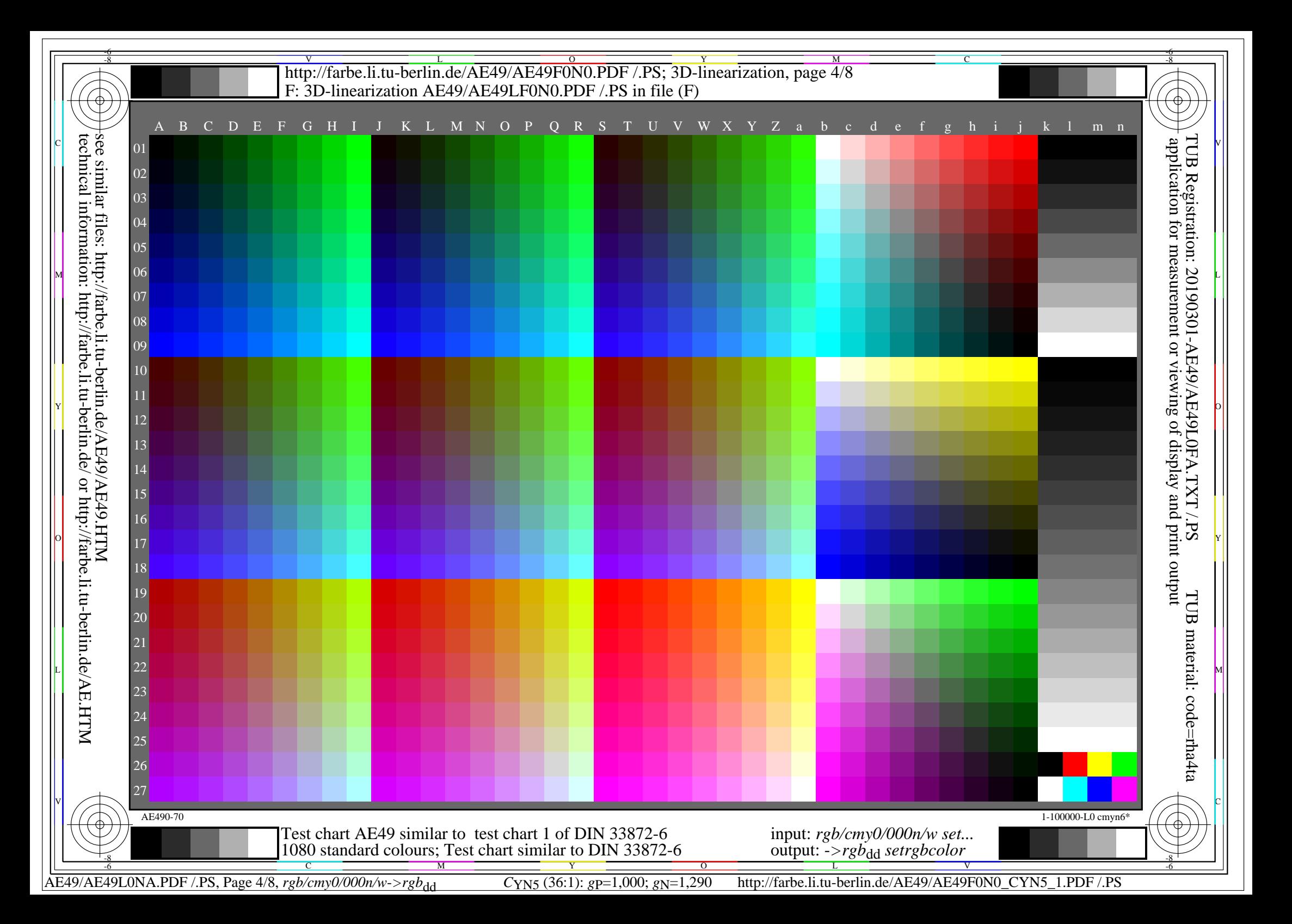

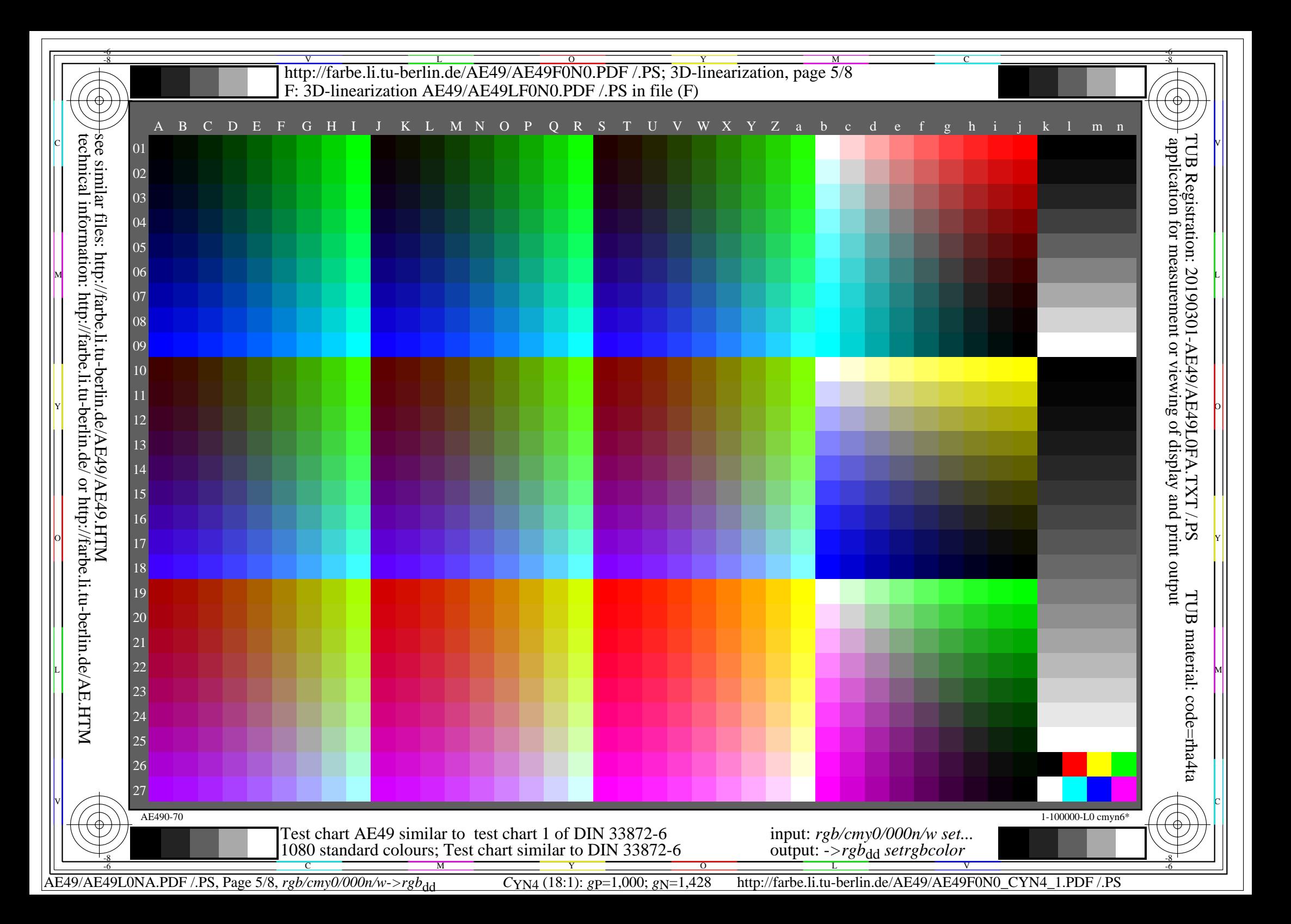

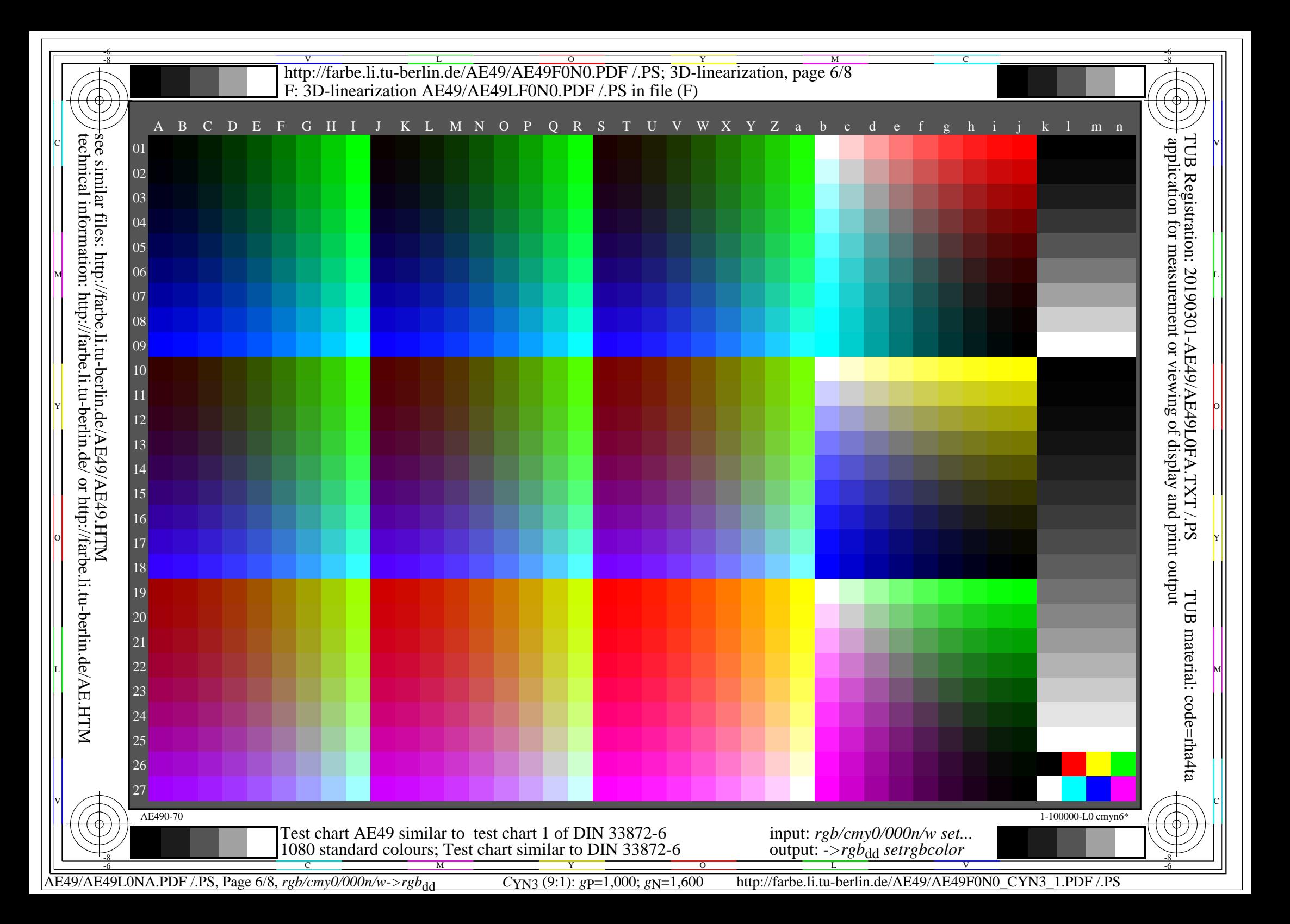

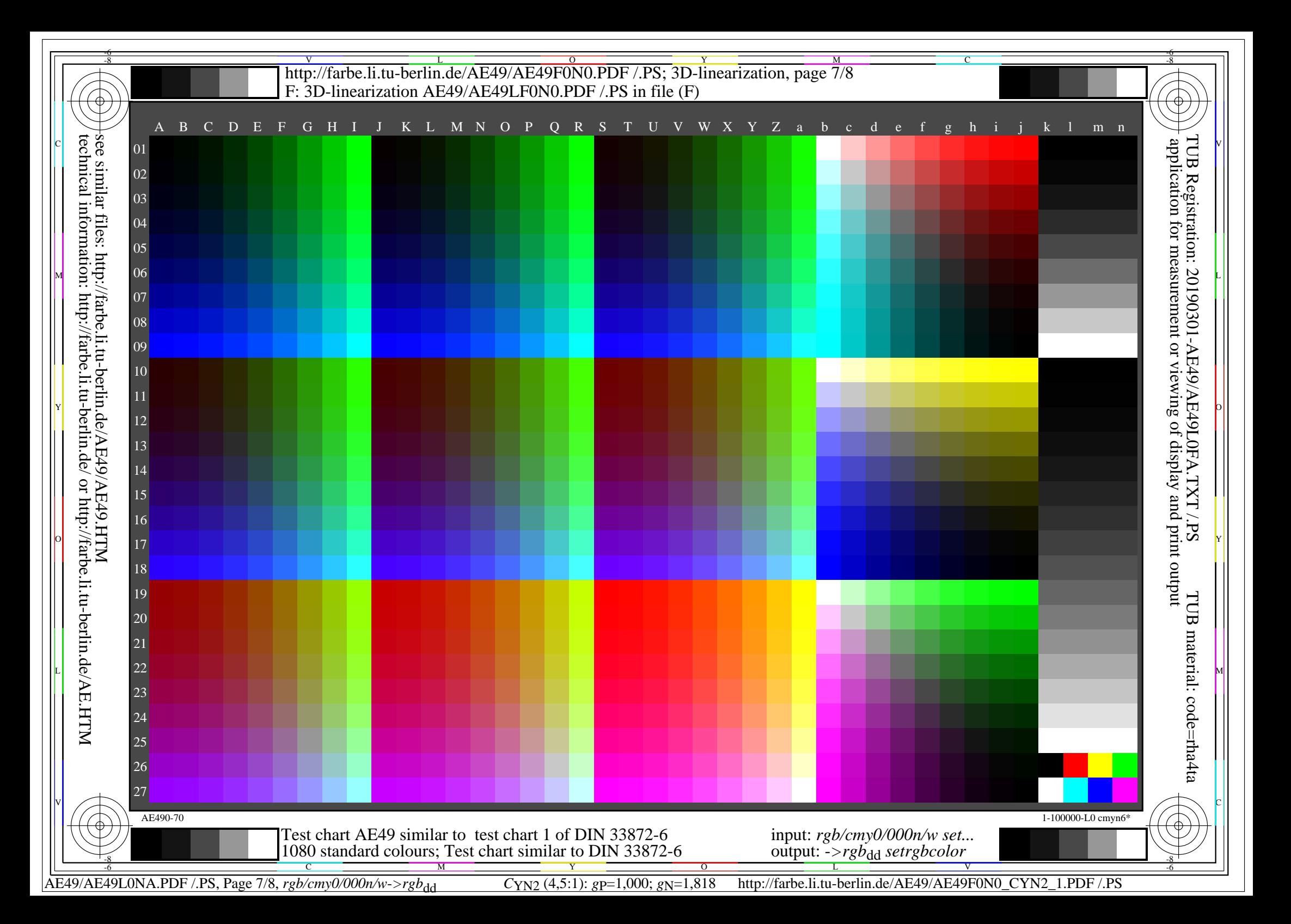

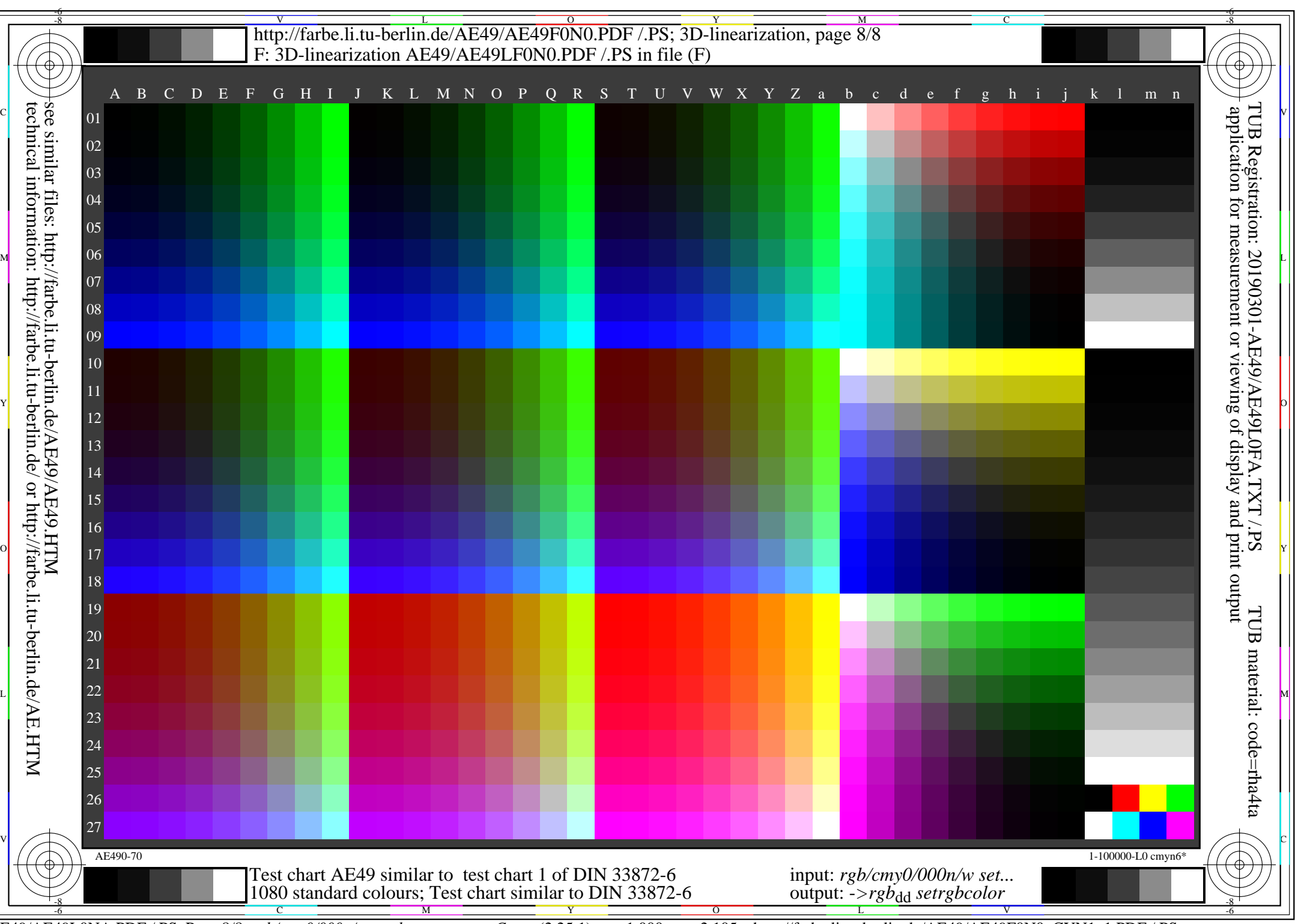

AE49/AE49L0NA.PDF /.PS, Page 8/8, *rgb/cmy0/000n/w->rgb*<sub>dd</sub> *C*y<sub>N1</sub> (2,25:1): *g*p=1,000; *g*<sub>N</sub>=2,105 http://farbe.li.tu-berlin.de/AE49/AE49F0N0\_CYN1\_1.PDF /.PS